## УВЕДОМЛЕНИЕ

## об объявлении перерыва в рассмотрении обращений

## о включении в реестр недобросовестных подрядных организаций

В соответствии с пунктами 260-262 положения о привлечении специализированной некоммерческой организацией, осуществляющей деятельность, направленную на обеспечение проведения капитального ремонта общего имущества в многоквартирных домах, подрядных организаций для оказания услуг и (или) выполнения работ по капитальному ремонту общего имущества в многоквартирном доме, утвержденного постановлением Правительства Российской Федерации от 01.07.2016 № 615 (далее – Положение), Московское областное УФАС России уведомляет об объявлении перерыва в рассмотрении обращений Фонда капитального ремонта общего имущества многоквартирных домов о включении ООО СК «Симак Групп» в реестр недобросовестных подрядных организаций аукциона на право выполнения работ по капитальному ремонту общего имущества в многоквартирных домах, расположенных на территории Московской области.

Торги – аукционы на право оказания услуг и (или) выполнение работ по оценке технического состояния многоквартирных домов, разработке проектной документации на проведение капитального ремонта общего имущества многоквартирных домов, капитальному ремонту общего имущества многоквартирных домов, извещения за № 204850000012000051, 204850000012000052, 204850000012000057, 204850000012100041, 204850000012100103, 204850000012100149, 204850000012200059 на сайте www.zakupki.gov.ru.

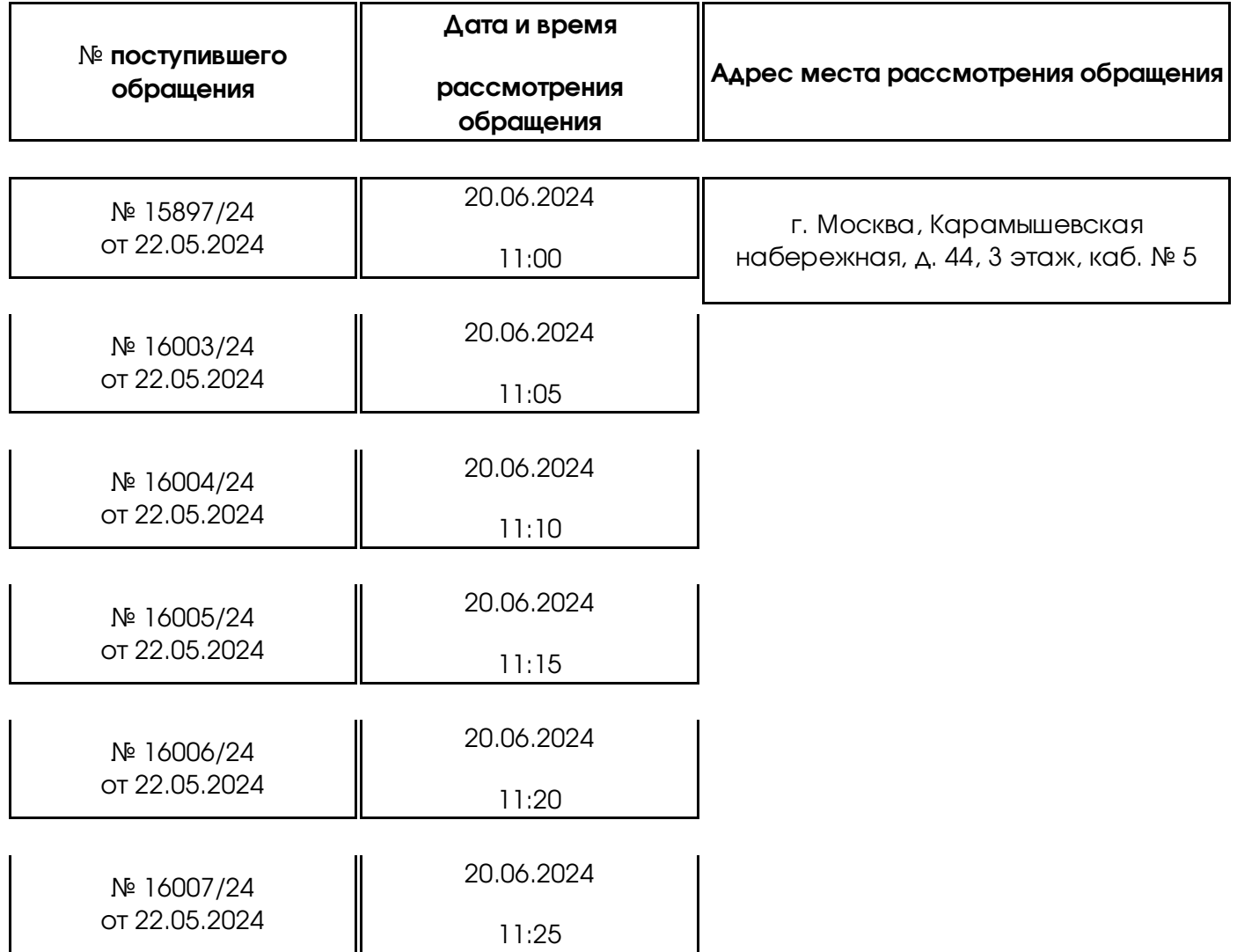

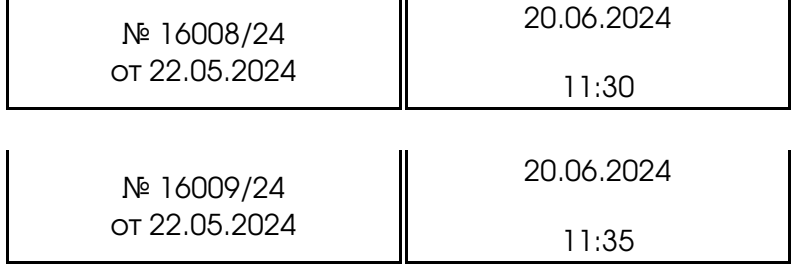

Московское областное УФАС России сообщает, что рассмотрение указанных обращений будет проходить, в том числе посредством видеоконференцсвязи.

Для подключения к видеоконференцсвязи необходимо заблаговременно установить программное обеспечение TrueConf (инструкция по дистанционному участию: https://fas.gov.ru/in\_ca.pdf), после чего пройти по ссылке: https://fas7.tconf.rt.ru/c/8549443064, и ожидать сеанса связи.

В случае изменения даты и времени рассмотрения указанных обращений, стороны будут уведомлены дополнительно.

Управление просит направлять документы, необходимые для заседания Комиссии, а также документы, подтверждающие полномочия лиц, участвующих в рассмотрении обращений, в электронной форме на электронную почту to50@fas.gov.ru заблаговременно до заседания Комиссии.